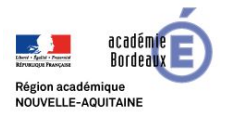

**DESIGN, INNOVATION ET CREATIVITE**

**Structurer les**

 $\frac{\text{Structure of the image}}{\text{connaissance}}$  **Réalité augmentée bourge de la production de la production de la production de la production de la production de la production de la production de la production de la production de la production de la** 

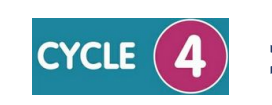

**» Début de cycle » Milieu de cycle » Fin de cycle**

c)ences echnologje

Afin d'assister les utilisateurs ou améliorer des expériences, on utilise le **principe de la réalité augmentée** qui va **accroître la perception**, fournir **davantage d'informations**, permettre de **se projeter**…

● La **réalité augmentée** est la **superposition en temps réel** de la **réalité et d'informations** : sons, images 2D, 3D, vidéos, etc... sur un écran, tablette, lunettes, pare-brise…

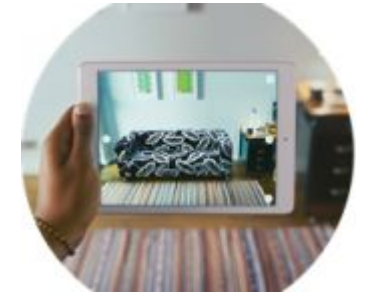

L'image du décor fait apparaître le meuble qui y sera placé (marketing).

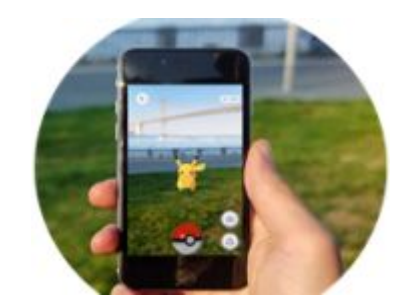

La position GPS du téléphone fait apparaître le personnage caché à cet endroit (jeu vidéo).

● **Pour créer de la réalité augmentée,** on a besoin d'un **déclencheur ou marqueur** (photo, qr code, texte...), d'un modèle 3D (réalisé sur Sketchup par exemple) et d'une **application** telle que **Augment**.

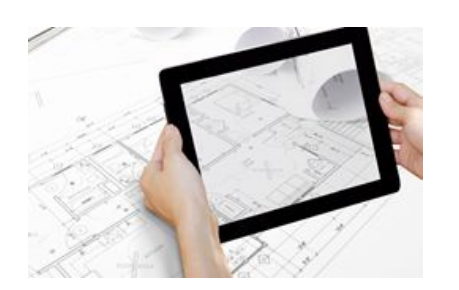

Une image servant de déclencheur est enregistrée dans l'application.

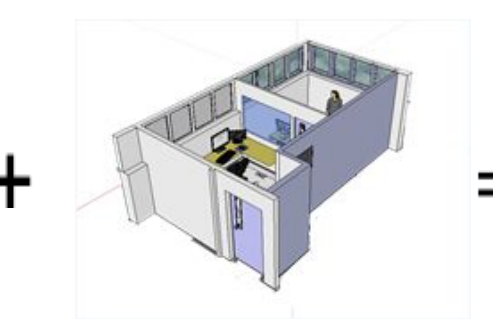

Une information, une image en 3D correspondante est aussi enregistrée dans l'application.

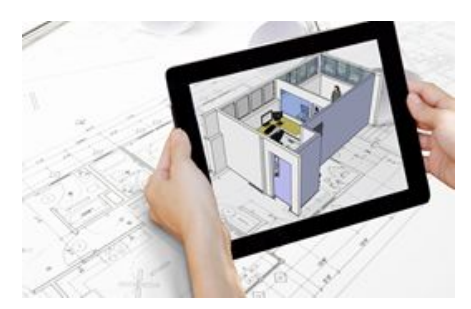

L'application réalise la superposition de l'image servant de déclencheur et l'image en 3D sur l'écran.

La **réalité augmentée** est l'**affichage d'informations en superposition au monde réel** sur un écran de téléphone, tablette, lunettes ou pare-brise.

Un logiciel comme Sketchup est utilisé pour **créer le fichier 3D** qui apparaîtra à l'écran grâce à une application qui réalisera **l'association du réel et du virtuel**.